# **alugar site de apostas**

- 1. alugar site de apostas
- 2. alugar site de apostas :jogo novo da blaze
- 3. alugar site de apostas :retirada pix sportingbet final de semana

# **alugar site de apostas**

#### Resumo:

**alugar site de apostas : Descubra o potencial de vitória em bolsaimoveis.eng.br! Registrese hoje e reivindique um bônus especial para acelerar sua sorte!**  contente:

iordem, mas a paz como em alugar site de apostas todas as congregações do povo no Senhor. As mulheres

m permanecerem silêncio nas igrejas; Eles também estão autorizadodos para falar), Mas ve estar com submissão - que diz da lei!1Corintia Samuel14:" 33-13 36 " Bible bibli"

? Bíblia e cpare Summarize 2 15 2: 3 Se Jesus Cristo n tivesse ressuscitado dos

Todas das testemunhas na ressurreiçãodeJesus eram falsaS E Não haveria nenhum [betano confiável](https://www.dimen.com.br/betano-confi�vel-2024-07-21-id-10568.html)

Apostar no mercado de "mais ou 1 gol" é uma opção popular entre muitos apostadores desportivos. Neste mercados, o arriscador está achando que um determinado jogo terá doisou mais gols marcados e Se Ojogo terminar em alugar site de apostas 0-0 com a partida perderá! No entanto; se qualquer outro dos times marcar primeiro Gol -aca será Uma vitória".

Existem algumas estratégias que alguns apostadores utilizam ao tentar prever se um jogo terá "mais de 1 gol". Alguns analisam as estatísticas, gols dos times envolvidos e procurando por equipes com tendem a marcar ou sofrer marcados Com frequência. Outros podem Se concentrar em alugar site de apostas fatores como A forma destes time", lesõesde jogadores chavesou até mesmo factores entre o tempo E O local dojogo!

É importante lembrar que, como qualquer forma de aposta desportiva. há sempre um elemento do risco envolvido em alugar site de apostas jogadas "mais ou 1 gol". Mesmo com uma análise cuidadosa e não é garantiade a num jogo resultará Em dois Ou mais gols! Portanto também no recomendável apenas fazer compra as desportoes por dinheiro ( você pode se dar ao luxo da perder).

# **alugar site de apostas :jogo novo da blaze**

### **alugar site de apostas**

No mundo dos jogos de azar, o Domino online tem conquistado uma legião de fãs em alugar site de apostas todo o mundo. Através de plataformas online,os jogadores podem aproveitar a emoção dos dominos enquanto tentam alugar site de apostas sorte com dinheiro real.

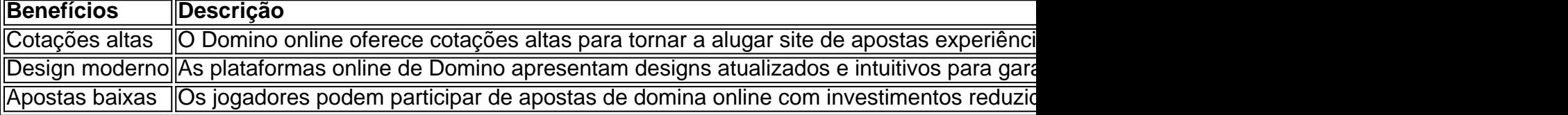

### **alugar site de apostas**

Os jogadores podem selecionar o jogo, número de jogadores, número de pontos e a aposta desejada, depois clicar em alugar site de apostas "Iniciar". Em seguida, as salas estarão prontas e os jogadores podem convidar seus amigos para participar.

### **Estratégia e dicas**

O Domino não se baseia em alugar site de apostas sorte, e sim em alugar site de apostas lógica e estratégia. Embora o acaso possa influenciar o resultado de uma partida, é fundamental melhorar as habilidades ao longo do tempo. Ao jogar Domino, lembre-se dos seguintes conselhos:

- Evitar que o adversário obtenha duas unidades nas mesmas extremidades
- Joque sempre com o parceiro
- Respeite o adversário
- Aprenda as regras básicas do Domino para duas pessoas:
	- Embaralhar as unidades de Domino com a face virada para baixo e distribuir sete 1. unidades para cada jogador.
	- 2. O jogador com a unidade com o maior número de pontos inicia. Os jogadores devem jogar suas unidades de Domino colocando-as uma à uma na mesa.

Se você estiver interessado em alugar site de apostas Domino Online, há várias opções de aplicativos grátis e premium disponíveis no Google Play Store e Apple Store. Escolha um dos melhores aplicativos e tente alugar site de apostas sorte agora!.

### **Considerações finais**

O Domino online tem ganhado cada vez mais popularidade, e enquanto o acaso pode desempenhar um papel na eventualidade do jogo, é imprescindível aperfeiçoar as habilidades à medida que se avança. Aprenda as regras básicas, use estratégias sólidas e aproveite a melhor experiência possível que o jogo pode oferecer.

Você pode instalar o Text Blaze diretamente desta página: Install Extension. Textblaze atualmente suporta Google Chrome.No futuro, esperamos apoiar outros navegadores da web, além do iOS e do Android Androide.

Descrição. Blaze iso gerenciador de arquivos completo final para diferentes tipos de arquivo para o iOS iOS- Não!

### **alugar site de apostas :retirada pix sportingbet final de semana**

C ada cada semana, en el día del mercado, llenamos nuestro tazón de fruta y, si alguna de ellas madura demasiado rápido, simplemente la cortamos y la congelamos para tener una base de postre lista en todo momento. Es mejor disponer las piezas de fruta en bandejas, dejando espacio entre ellas, para que no se congelen en un bloque sólido. Nuestra hija tiene una pequeña bowl de fruta congelada para postre la mayoría de las noches, pero cuando queremos algo más sofisticado, la trituramos hasta obtener un sorbete similar al helado suave y la decoramos con chocolate rallado, coco, semillas y/o mantequillas de frutos secos. Es mejor consumirlo inmediatamente, o al menos dentro de unas pocas horas de hacerlo, pero se conserva en el congelador hasta seis meses. Si se endurece y se vuelve hielo, córtalo, tritúralo de nuevo hasta que quede suave y congélalo en un molde para hielo para su fácil uso.

## **Sorbete de tazón de fruta**

No estoy seguro de lo que más me gusta, el helado real o el fruta triturada congelada. Esta última ciertamente lleva menos culpa, porque está libre de edulcorantes y de toda la basura que se pone en la mayoría del helado comercial. Comido fresco del batidor, tiene una muy satisfactoria dulzura natural y textura cremosa, también.

Una fruta tropical mezclada triturada con yogur, leche o una alternativa vegetal es deliciosa y sin complicaciones, pero también es divertido para la familia ponerse sus gorros de chef y crear combinaciones interesantes con lo que tengan a mano. Algunas combinaciones favoritas de la familia que hemos probado en el pasado incluyen kiwi y aguacate con bebida de arroz moreno, mango y mandarina con yogur de coco, y mora y plátano con bebida de cáñamo.

#### Sirve para **2-4**

#### **300g de fruta madura**

**150g de yogur** , o leche o una alternativa vegetal

Para las decoraciones (todas opcionales) **Chocolate rallado Coco rallado Nueces y semillas Mantequillas de frutos secos**

Pela la fruta madura, si es necesario, luego corta las partes no comestibles (tallos, semillas y manchas). Corta el resto de la fruta en dados de 2 cm, luego extiéndela todo en una bandeja con espacio entre las piezas. Ponlo en el congelador hasta que esté congelado, luego transfiérelo a un recipiente, sella y guárdalo en el congelador hasta que lo necesites.

Para hacer el sorbete, tritura alrededor de 300g de fruta congelada con 150 ml de yogur (o leche o una alternativa vegetal) hasta que esté suave; agrega más líquido, si es necesario, y tritura hasta que la mezcla esté espesa, cremosa y como un helado suave en textura. Es posible que deba detener el batidor ocasionalmente y remover para asegurarse de que toda la fruta se procese.

Sirve inmediatamente, o congela hasta dos horas, revolviendo con un tenedor cada 30 minutos para mantener una textura suave. Disfrútalo tal cual, o decóralo con tu elección de ingredientes del almacén como chocolate rallado, coco rallado, mantequillas de frutos secos, semillas y más.

Author: bolsaimoveis.eng.br Subject: alugar site de apostas Keywords: alugar site de apostas Update: 2024/7/21 6:24:29